320 106. 995

## AutoCAD $\mathbf{D}$

 $($  510425)

:<br>
autoCAD + 2  $: \text{AutoCAD}; \qquad ; \qquad ;$ 

 $\therefore$  TB22  $\therefore$  B  $\therefore$  1672 - 5867(2011)04 - 0231 - 02

 $\mathcal{R} = \frac{1}{2} \sum_{i=1}^{n} \frac{1}{2} \sum_{j=1}^{n} \frac{1}{2} \sum_{j=1}^{n} \frac{1}{2} \sum_{j=1}^{n} \frac{1}{2} \sum_{j=1}^{n} \frac{1}{2} \sum_{j=1}^{n} \frac{1}{2} \sum_{j=1}^{n} \frac{1}{2} \sum_{j=1}^{n} \frac{1}{2} \sum_{j=1}^{n} \frac{1}{2} \sum_{j=1}^{n} \frac{1}{2} \sum_{j=1}^{n} \frac{1}{2} \sum_{j=1}^{n} \frac{1}{2} \sum$ 

 $R = \frac{1}{2}$ 

## Application of AutoCAD in Engineering Survey

LIU He - ming

( Guangdong Province Geological Engineering Company Guangzhou <sup>510425</sup> China)

Abstract: This article focuses on the application of AutoCAD in engineering survey. The method is simple convenient and high - precision.

 $\overline{a}$ 

 $\overline{\mathbf{c}}$ 

Key words: AutoCAD; coordinate; survey; application

 $\overline{\phantom{a}}$ 

 $\overline{a}$ 

 $\overline{a}$ 

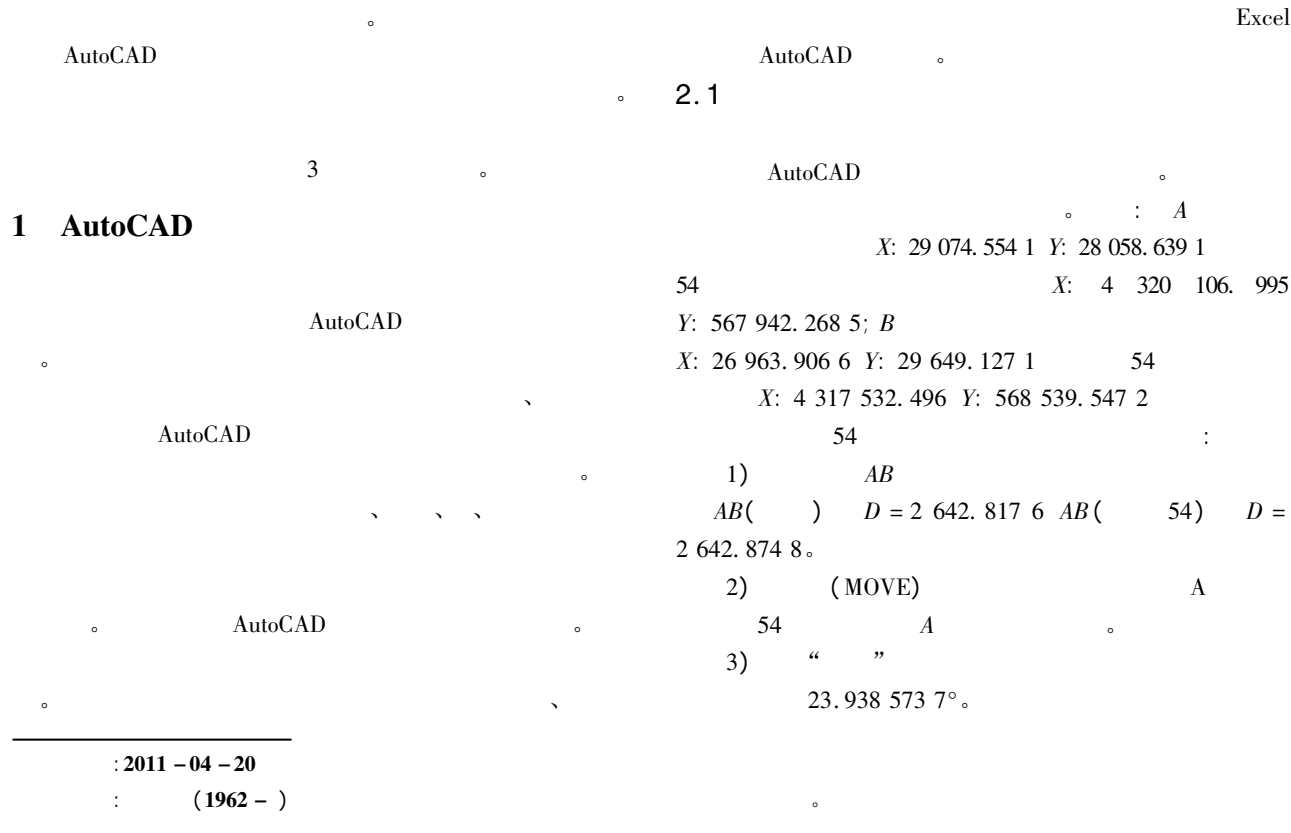

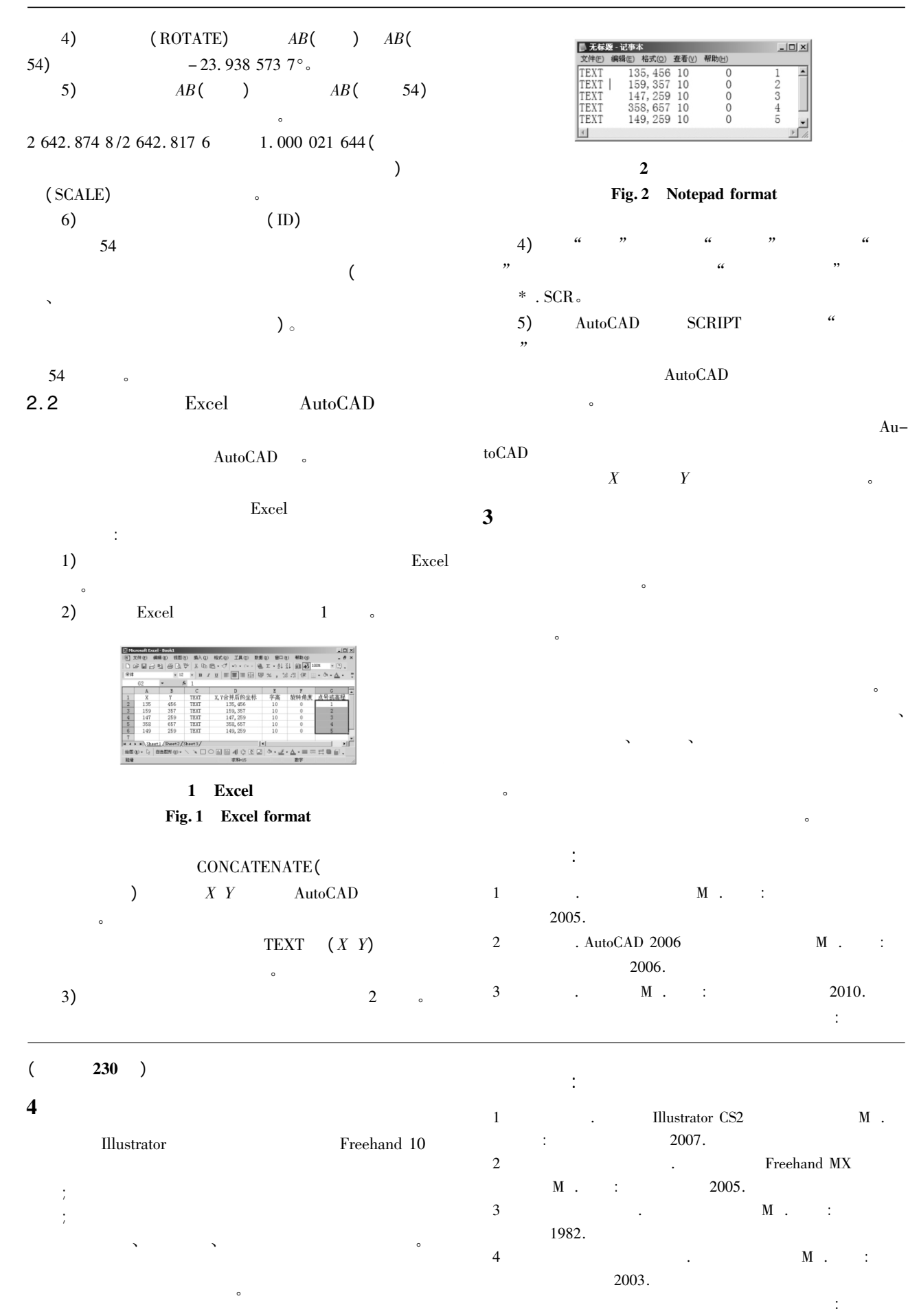